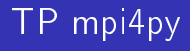

### Loïc Gouarin et Romaric David

9 décembre 2010

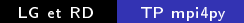

4 ロ ▶ (母

 $\sim$ 

E

∍  $\,$  <span id="page-0-0"></span> $299$ 

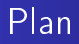

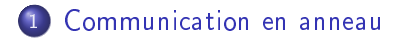

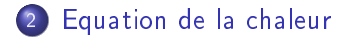

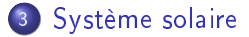

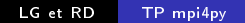

4日)

 $299$ 

∍ п.

Έ

### Plan

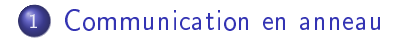

2 [Equation de la chaleur](#page-4-0)

### 3 [Système solaire](#page-12-0)

LG et RD [TP mpi4py](#page-0-0)

4 0 8

同  $\sim$ ∍

×  $\sim$ 

×

 $299$ 

<span id="page-2-0"></span>∍

∍

п.

### Communication en anneau

Ecrire un script Python réalisant une communication en anneau. Le processus 0 a une valeur initialisée à 1000 et envoie à son voisin, le voisin rajoute 1 à cette valeur et envoie au suivant...

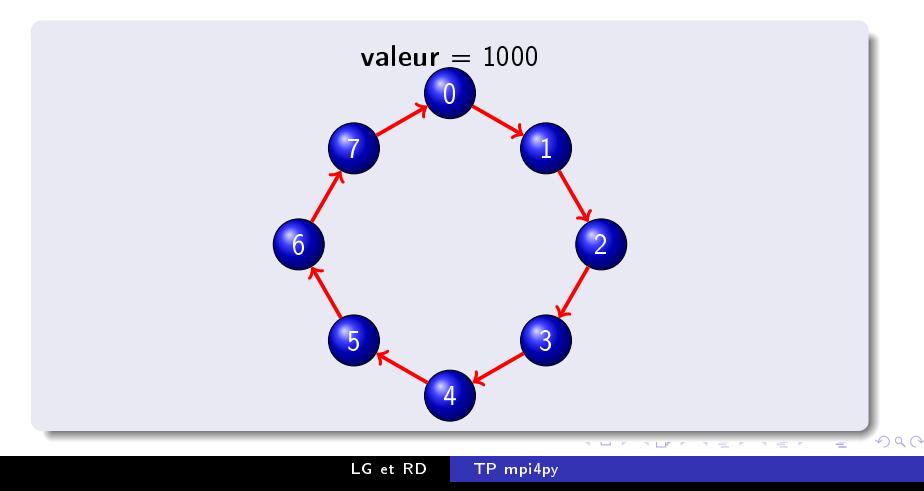

# Plan

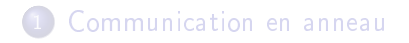

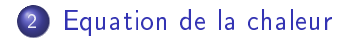

### 3 [Système solaire](#page-12-0)

LG et RD [TP mpi4py](#page-0-0)

4 0 8

同  $\sim$ ∍

×

×

 $299$ 

<span id="page-4-0"></span>∍

∍

-b

### Le problème sur un domaine

On souhaite résoudre en parallèle le problème suivant

$$
\begin{cases} \Delta u = 0 & \text{sur } \Omega = [0,1] \times [0,1], \\ u = g & \text{sur } \partial \Omega. \end{cases}
$$

par un schéma aux différences finies à 5 points. On a donc le shéma interne suivant :

$$
\frac{4u_{i,j}-u_{i+1,j}-u_{i-1,j}-u_{i,j+1}-u_{i,j-1}}{h^2},
$$

en supposant que  $h = \Delta x = \Delta y$ .

つくへ

### Le problème sur un domaine

On peut écrire le système linéaire de ce problème de la manière suivante :

$$
Ax=b,
$$

avec  $A = D - E - F$ , où

- $\bullet$  D est la partie diagonale de A,
- $\bullet$  E est la partie triangulaire inférieure de A,
- **•** F est la partie triangulaire supérieure de A.

On peut donc utiliser une méthode de Jacobi pour résoudre le problème.

$$
x^{k+1} = D^{-1}(E + F)x^{k} + D^{-1}b
$$

 $\Omega$ 

# Parallélisation du système linéaire

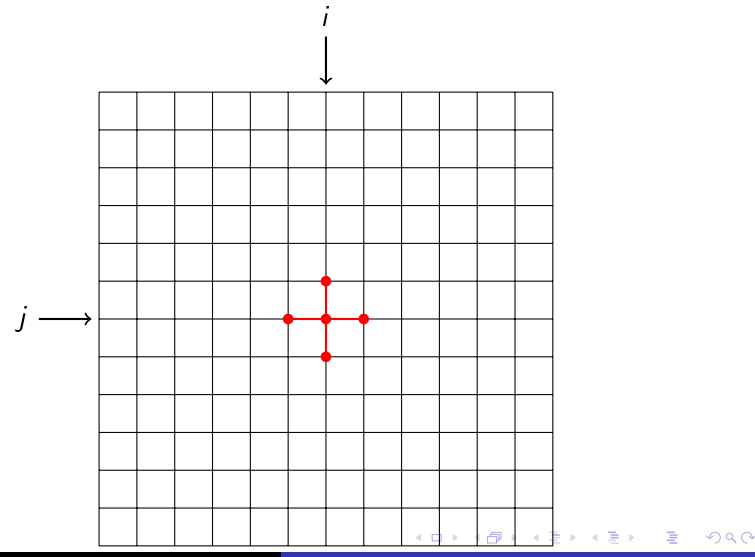

LG et RD [TP mpi4py](#page-0-0)

# Parallélisation du système linéaire

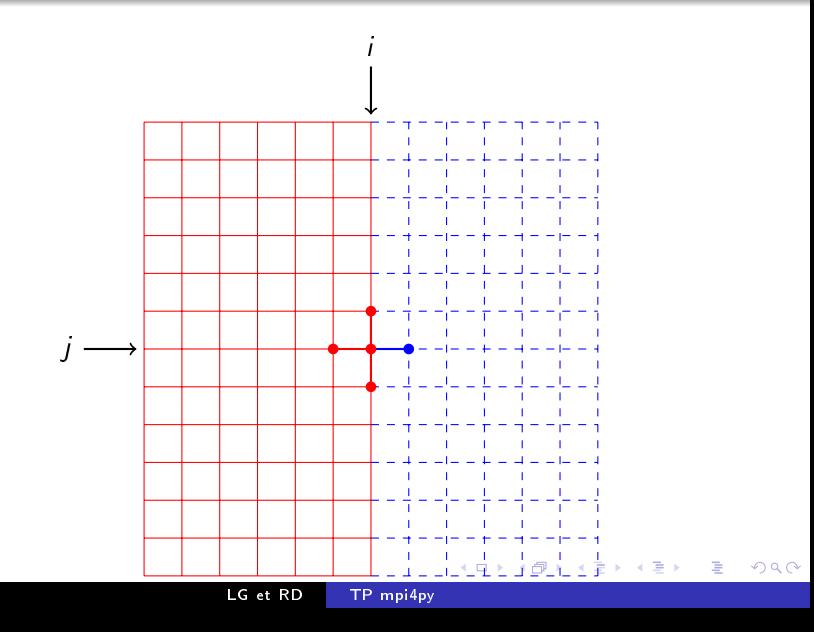

# Parallélisation du système linéaire

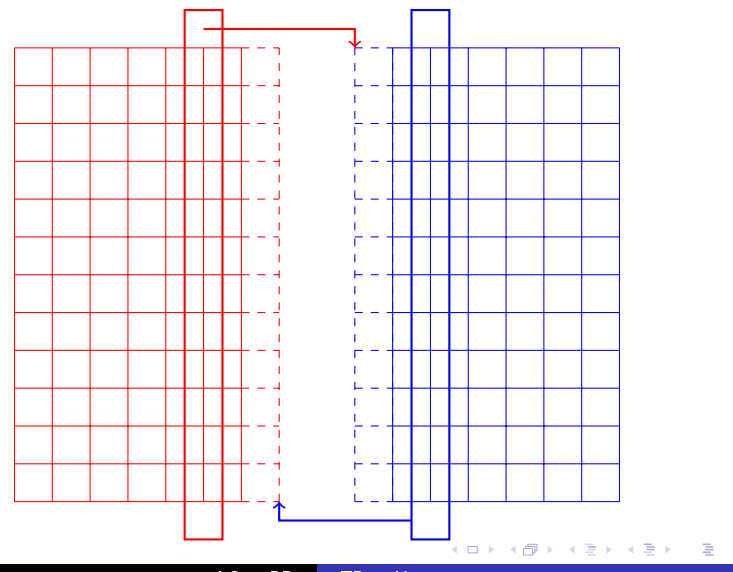

 $299$ 

LG et RD [TP mpi4py](#page-0-0)

### Parallélisation du système linéaire

#### Algorithme de Schwarz classique

$$
\begin{cases}\n\Delta u_1^{j+1} = 0 \quad \text{sur} \quad \Omega_1 = [0, .5] \times [0, 1], \\
u_1^{j+1} = u_2^j \quad \text{sur} \quad \Gamma_{12}, \\
u_1^{j+1} = g \quad \text{sur} \quad \partial \Omega_1 \setminus \Gamma_{12}.\n\end{cases}
$$
\n
$$
\begin{cases}\n\Delta u_2^{j+1} = 0 \quad \text{sur} \quad \Omega_2 = [.5, 1.] \times [0, 1], \\
u_2^{j+1} = u_1^j \quad \text{sur} \quad \Gamma_{12}, \\
u_2^{j+1} = g \quad \text{sur} \quad \partial \Omega_1 \setminus \Gamma_{12}.\n\end{cases}
$$

où j représente une itération de l'algorithme et  $\Gamma_{12}$  représente l'interface entre les sous-domaines 1 et 2.

つくへ

### Parallélisation du système linéaire

#### A faire

- Découper le domaine en 2.
- Chaque processus résout son système linéaire.
- Echanger les données aux bords pour réaliser l'itération suivante de la méthode de Jacobi.
- Calculer le nouveau résidu à l'aide d'un Allreduce.

つくへ

# Plan

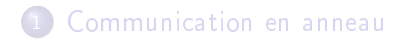

### 2 [Equation de la chaleur](#page-4-0)

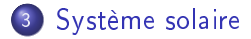

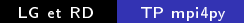

4 0 8

同  $\sim$ ∍

×

×

 $299$ 

<span id="page-12-0"></span>∍

∍

Пb.

### Calcul des forces

$$
f_i = -G \sum_{j \neq i} \frac{m_i m_j}{|r_i - r_j|^3} (r_i - r_j)
$$

LG et RD [TP mpi4py](#page-0-0)

目

重  $\rightarrow$  $\prec$ 

イロト イ母ト イヨト

 $299$ 

 $r_j$ 

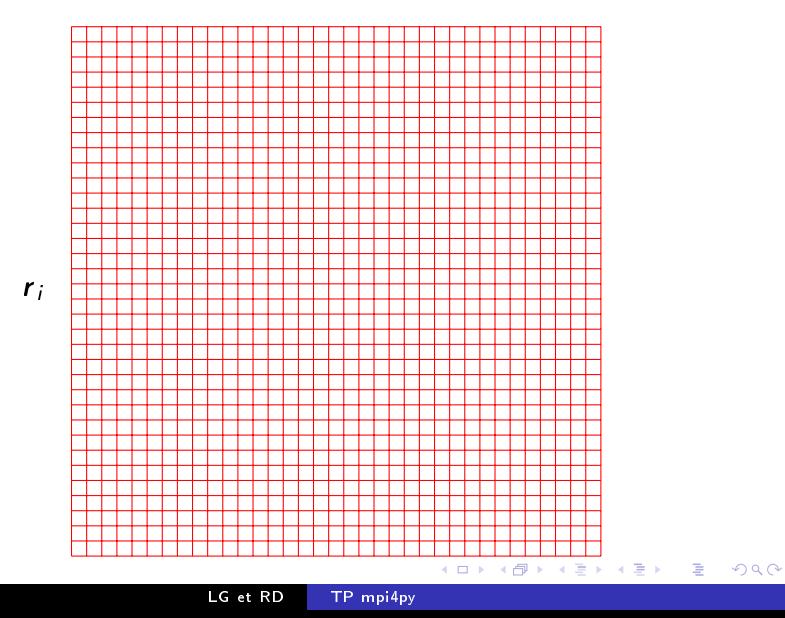

 $r_j$ 

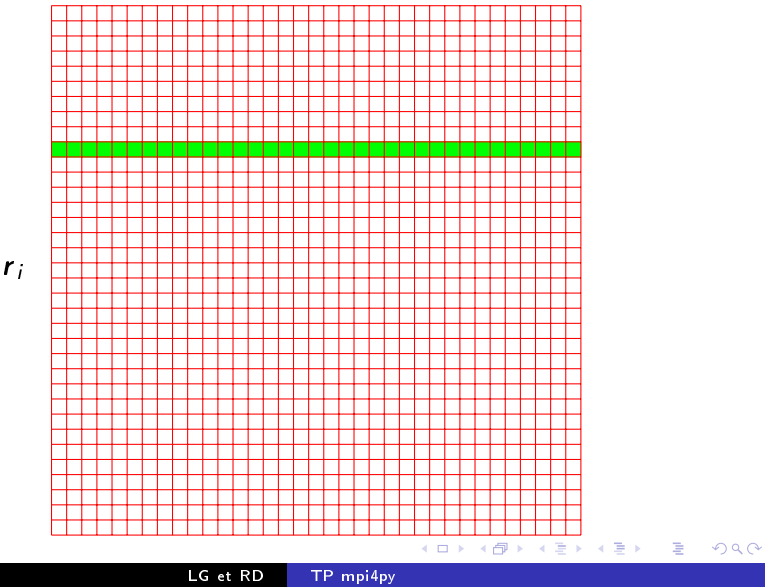

ri

 $r_j$ 

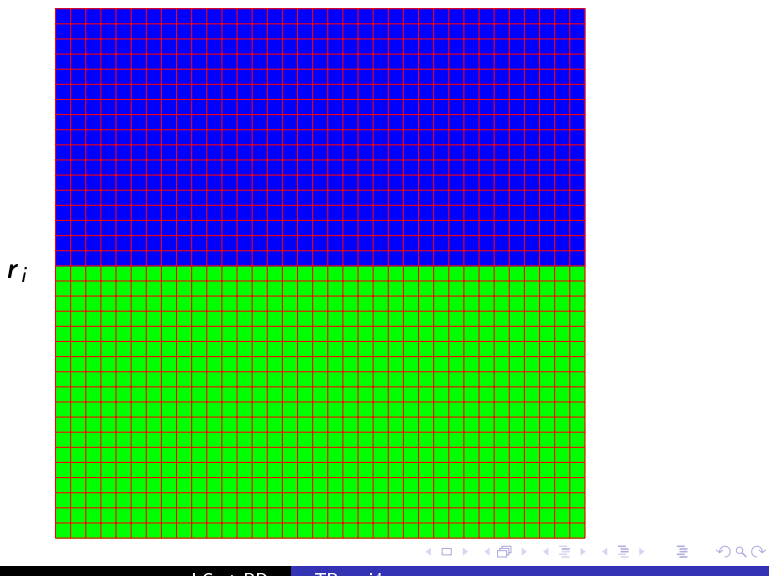

LG et RD [TP mpi4py](#page-0-0)

### Parallélisation du système solaire

#### Initialisation, répartition

- <sup>1</sup> Le nombre de planètes traité par chaque processus correspond au nombre de planètes total divisé par le nombre de processus. Si le nombre de processus n'est pas un multiple du nombre de planètes, les planètes restantes seront traitées par le dernier processus.
- <sup>2</sup> Pour chaque processus, calculez l'indice de la 1ère et de la dernière planète traitée et diffusez le nombre d'éléments de chacun à tous les processus.

### Parallélisation du système solaire

#### Calcul des forces, des vitesses et des positions

- Lors du calcul des forces, chaque processus calcule les attractions exercées sur les planètes dont il a la charge.
- <sup>2</sup> Dans move, chaque processus calcule la nouvelle vitesse dont il a la charge.
- <sup>3</sup> On redistribue les nouvelles positions pour recalculer les nouvelles forces.
- <span id="page-18-0"></span>**4** Et on itère en temps.